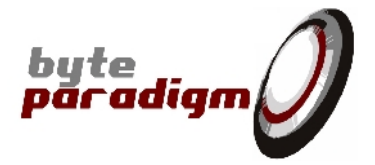

# **LOG Storm Studio**

**C library user's guide**

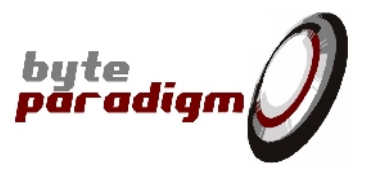

## **Table of Contents**

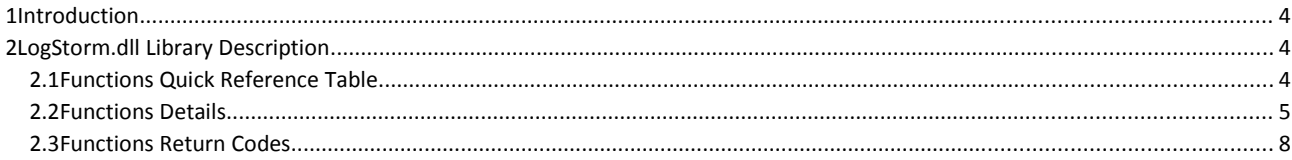

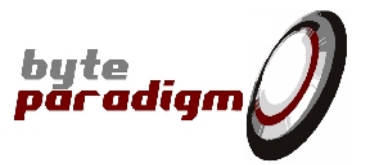

#### **References**

 $[$ 

## **History**

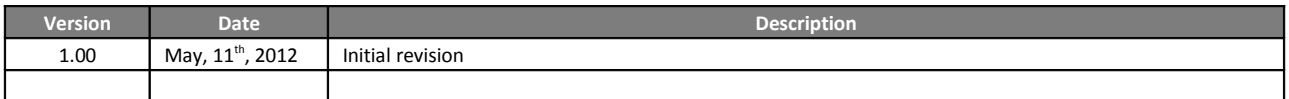

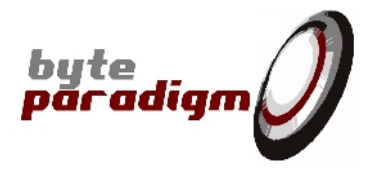

### **1 Introduction**

LogStorm.dll is a C DLL used in LOG Storm Studio software. This library contains the functions required to configure and control LOG Storm device.

Users wishing to develop their own interface application, automate tasks or integrate LOG Storm control within other environments are enabled to do so with simple C function calls.

This user's guide describes the functions that are made available in LogStorm.dll library.

## **2 LogStorm.dll Library Description**

#### **2.1 Functions Quick Reference Table**

Table 1 gives the list of the functions callable from LogStorm.dll.

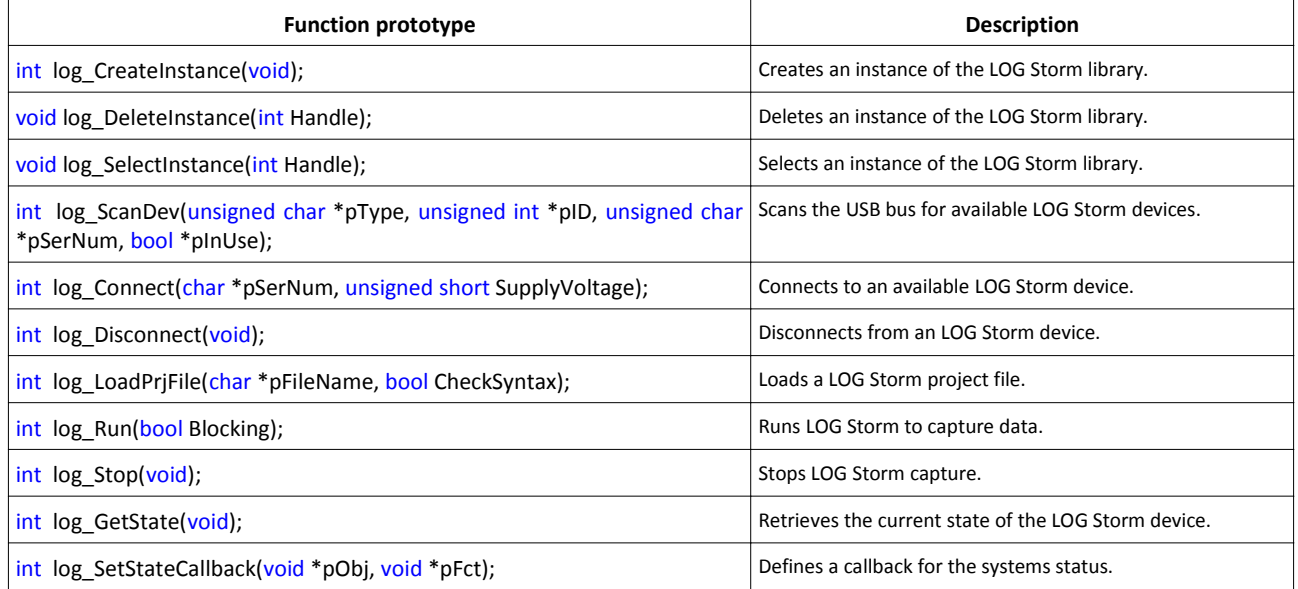

**Table 1: Functions quick reference**

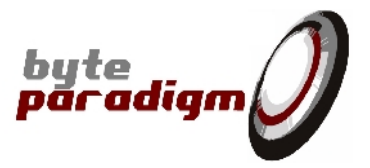

#### **2.2 Functions Details**

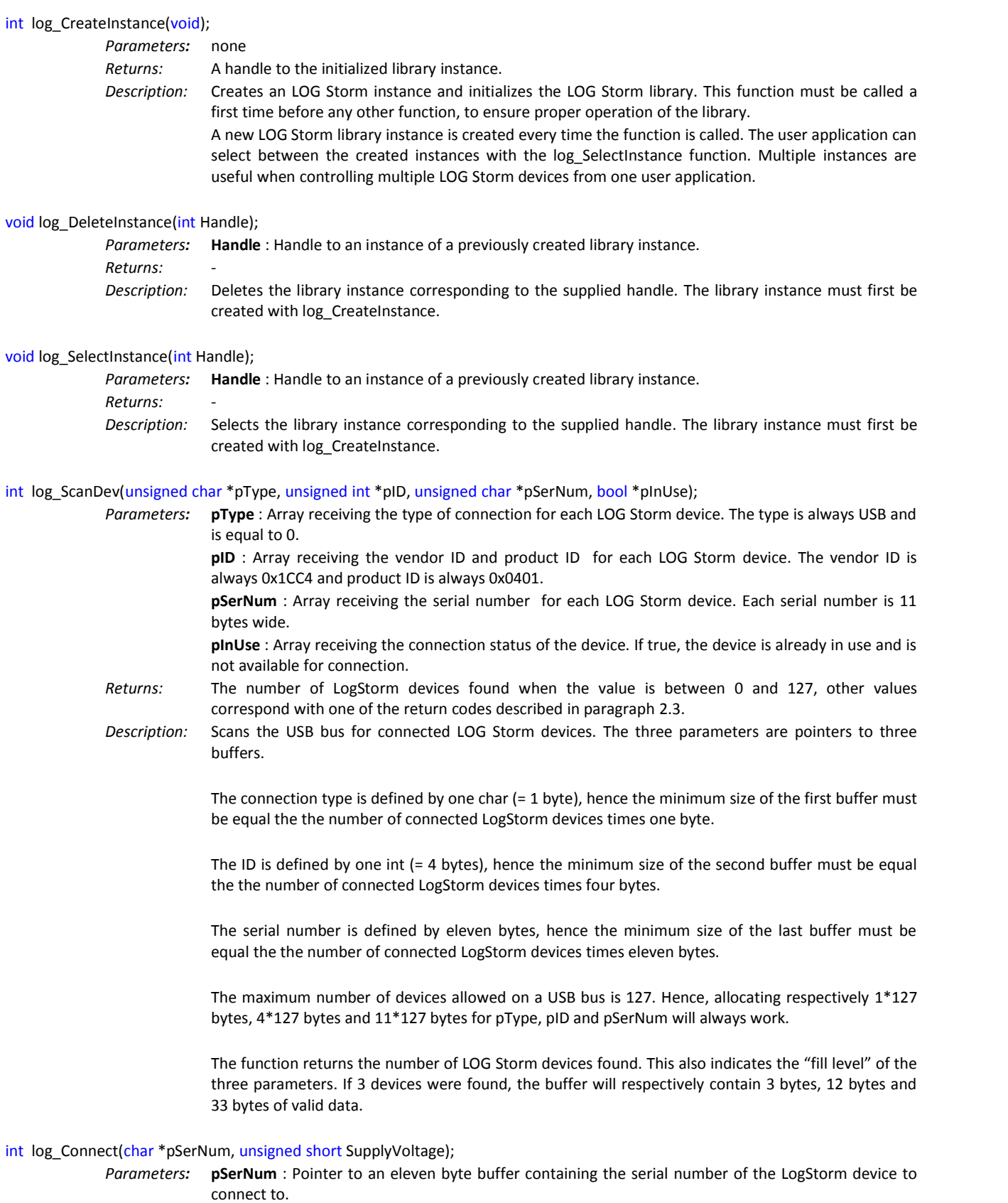

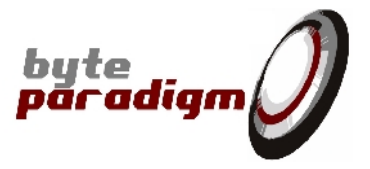

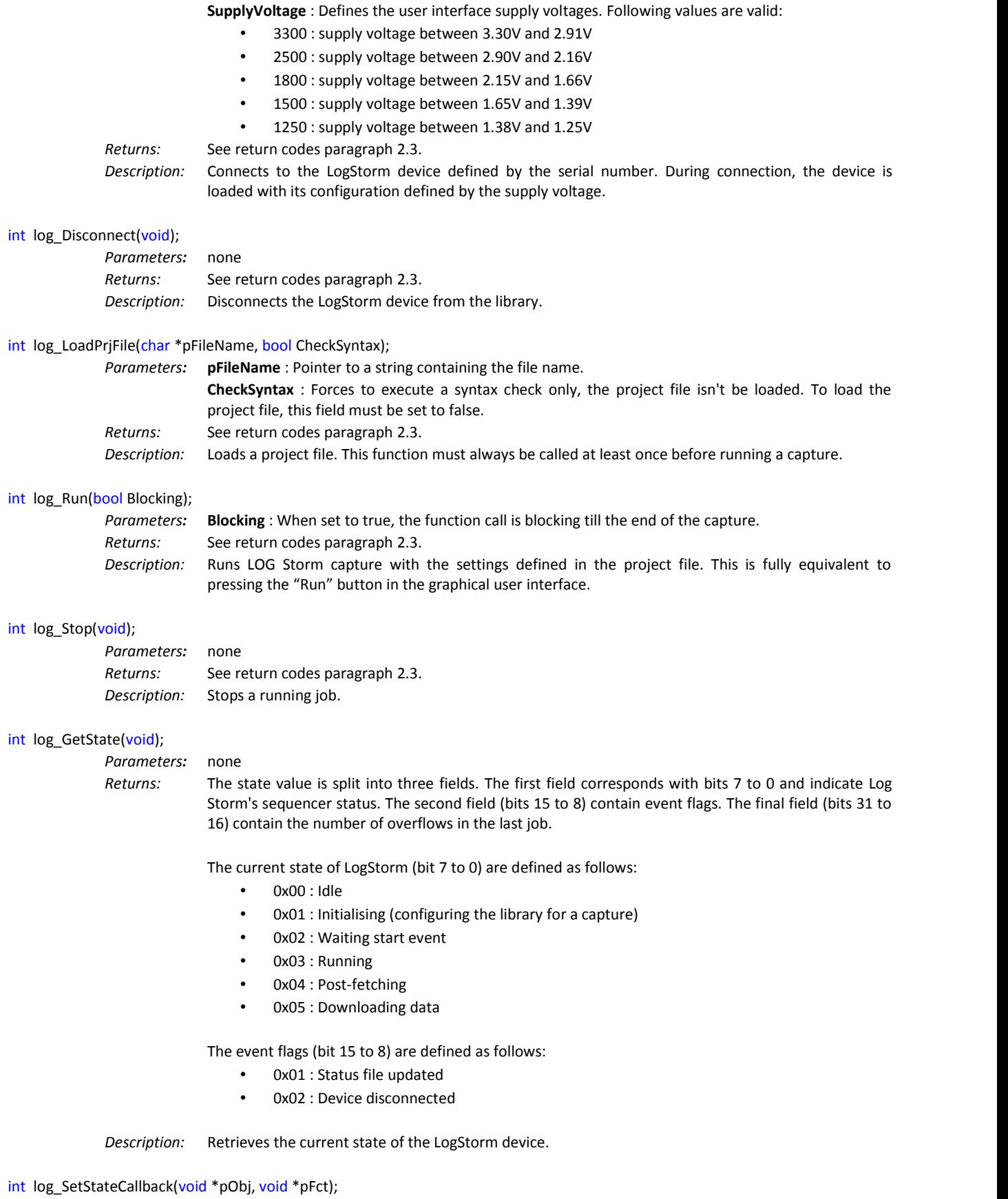

*Parameters:* **pObj** : Pointer to an instance of a user object.

**LOG Storm Studio** C library user's guide

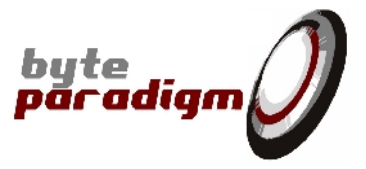

**pFct** : Callback function. *Returns:* See return codes paragraph 2.3.

*Description:* Defines a function to be called on a state change (see log\_GetState for the existing states). The callback prototype is: void StateCallback(void \*pObj, unsigned int State)

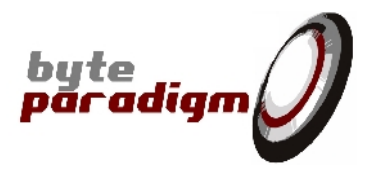

#### **2.3 Functions Return Codes**

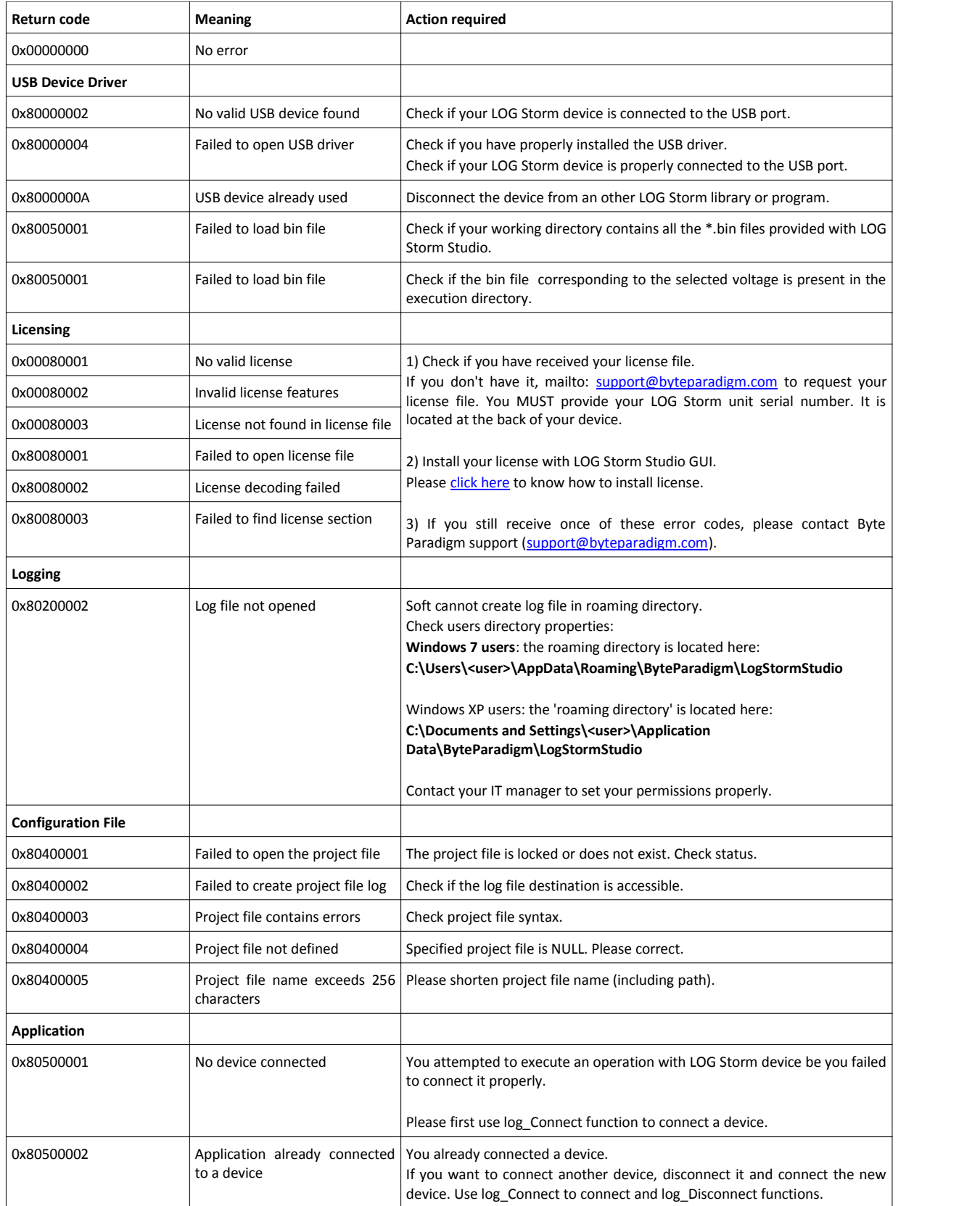

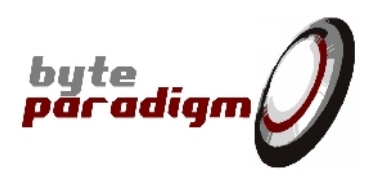

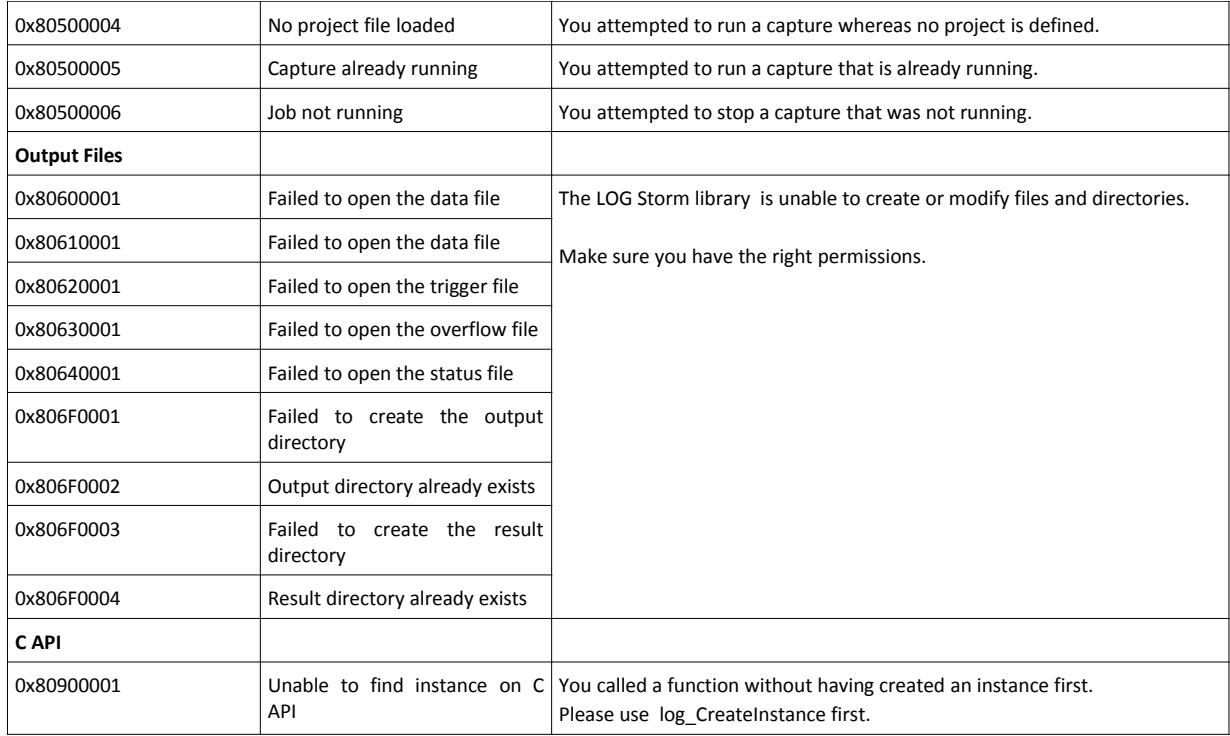

**If you receive an error code that is not listed above, please contact Byte Paradigm support to report it: support@byteparadigm.com**